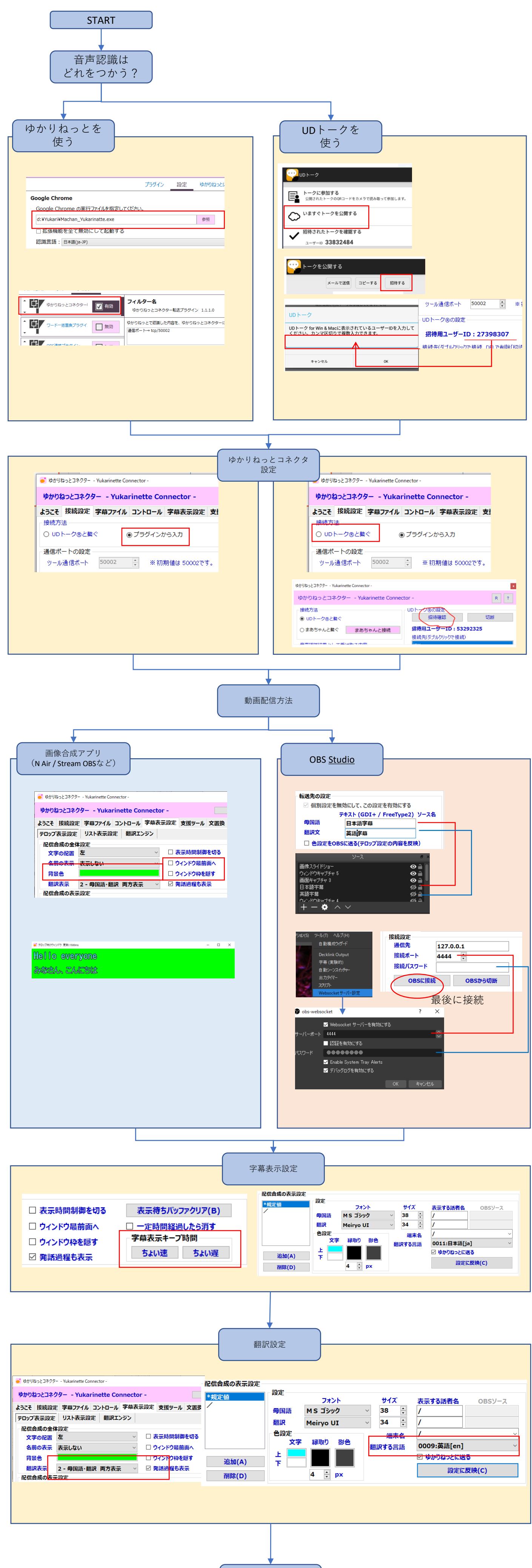

設定完了!